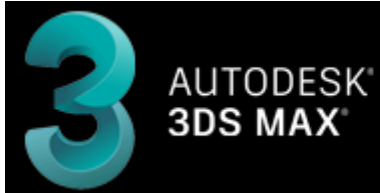

**CREATION TOOLS** 

# **BEYOND 3D**

- Quickstart guide
- [Tutorial videos](http://wiki.pangolin.com/doku.php?id=beyond:video#beyond_3d)
- [Manual](http://wiki.pangolin.com/doku.php?id=beyond:3d_application_overview)

# **LC4D - Lasershow Converter 4D for Maxon Cinema 4D**

- Quickstart guide
- Tutorial videos
- [Manual](http://wiki.pangolin.com/doku.php?id=tools:lc4d:start)

# **LC FLash - Lasershow Converter Flash**

- Quickstart guide
- Tutorial videos
- [Manual](http://wiki.pangolin.com/doku.php?id=tools:lcflash:start)

#### **LC MAX - Lasershow Converter MAX for Autodesk 3DS MAX**

- Quickstart guide
- Tutorial videos
- [Manual](http://wiki.pangolin.com/doku.php?id=tools:lcmax:start)

### **LC Blender - Lasershow Converter Blender**

- Quickstart guide
- Tutorial videos
- [Manual](http://wiki.pangolin.com/doku.php?id=tools:lcblender:start)
- —- [Go Back](http://wiki.pangolin.com/doku.php?id=start)

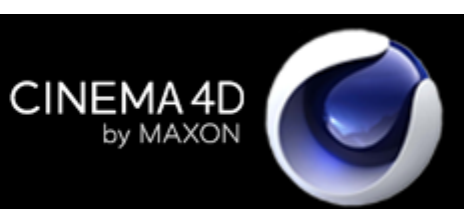

From: <http://wiki.pangolin.com/> - **Complete Help Docs**

Permanent link: **<http://wiki.pangolin.com/doku.php?id=tools:start&rev=1691508995>**

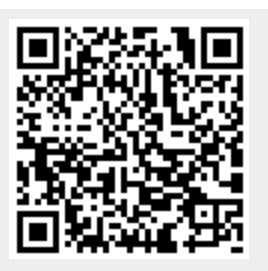

Last update: **2023/08/08 17:36**